## **Photoshop 2022 (Version 23.0) With Key Incl Product Key Windows 10-11 2023**

Installing and cracking Adobe Photoshop is fairly easy, but be sure to use the most current version if you are installing it for the first time. The more up-to-date the version of Photoshop, the more likely you will be able to crack it. Maybe some of the instructions will seem a bit complicated, but it is important that you follow the directions closely so that you can crack Adobe Photoshop on your computer. Installing Adobe Photoshop is not as hard as cracking it. First, you will need to download a cracked version of the software from a trusted source. After the installation is complete, you can run the software and then crack it using an online keygen. Once the crack is applied, you have a fully functional version of Photoshop on your computer. Remember that cracking software is illegal, so make sure you do it at your own risk!

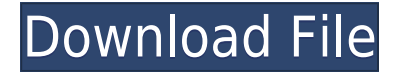

Whenever Adobe launches a major update to Photoshop, I go through the countless possibilities of how to approach a detailed review of the new version and this is probably the first time that the software comes with such a comprehensive set of update options. I am a loyal user and will definitely update to this version and I can see some good features for myself such as Linked Smart Objects. It would be very handy to have the same semantic file format in every software I work with. The interface is currently on the left side, to star on the right side. A panel runs down the middle of the screen filling the design canvas. When you hover over the panel, it becomes highlighted or active so you can click on the image tab and then any of the tabs to hide or show the panel controls. Adobe Photoshop comes in three classes - basic, expert and pro. Basic: The most basic version of Photoshop and this one we're using in this review. Expert: Lower priced version that has all the features of the pro version as well as deeper features. Pro: Prices start from \$4,999 and go up depending on what kinds of feature you want. Pixel Fusion technology aims to make it easy to view, edit, and share your creations. All images, whether they're files or web documents, are digitally optimized with pixel fusion technology. This new feature uses three layers of compression to not only achieve the image's file size with the file type you choose, but also to optimize on key dimensions of color, clarity, and compression. The result is a fast-loading experience and the ability to quickly view images that have more pixels than your screen can display.

## **Download Photoshop 2022 (Version 23.0)With Full Keygen CRACK X64 2022**

One of the best tools in Photoshop is the selection tool. Now, what we understand is, it is in many ways like the selection tool most people are more familiar with in terms of Highlight or selection. However, with Photoshop it does have a couple of differences as well. First of all, most people think of it as being more of a painting tool. That would be true because when you get the same kind of flexibility that you would have in doing a painting, you can really create some amazing images. Next, when it comes to selecting stuff, it is either just a line that you can sort of click and drag around, or you can do a feature that you're working with a lot of layers in Photoshop. So, it's like using a point and click method of selection instead of the more advanced image selection tool. So, one last thing to understand is that there are some things you need to understand about Photoshop. First of all, Photoshop has all sorts of groups that you can create. And these include all kinds of things like your photo layers, your text layers, your types of different layers (like paint, drawing, whatever). Next, the layers themselves can be stacked one on top of the other, so you can you kind of go through your image and place them on top of each other to do some sort of composition. This is where a lot of people have trouble. They put things on top of each other and then wonder why it's not working as they expected. Oct 26, 2021 — Updated May 12, 2022 *Thomas Nattestad* Twitter *Nabeel Al-Shamma* GitHub

On this page

Why Photoshop came to the web How Photoshop came to the web WebAssembly porting with Emscripten WebAssembly debugging High performance storage P3 color space for canvas Web Components and Lit Service worker caching with Workbox What's next for Adobe on the web

Over the last three years, Chrome has been working to empower web applications that want to push the boundaries of what's possible in the browser. One such web application has been Photoshop. The idea of running software as complex as Photoshop directly in the browser

would have been hard to imagine just a few years ago. However, by using various new web technologies, Adobe has now brought a public beta of Photoshop to the web. (If you prefer watching over reading, this article is also available as a video.) e3d0a04c9c

## **Download Photoshop 2022 (Version 23.0)Full Product Key [Win/Mac] {{ last releAse }} 2023**

With the new features, Sensei and the SDK (software development kit) the elements can stay up-todate with the latest features and receive upgrades, and the creation and editing power of Photoshop Elements will be at the touch of a button. "In the digital age, we need to encourage people to share in their creations and in the complexities of tailoring (artistic) visions to other smart devices," said Matt Rose, senior director, marketing, Adobe. "With the element editors, you can download and update the software on your own terms, as long as your files are on a hard drive. Everyone can use Photoshop for editing, regardless of whether it is on a desktop or a mobile device." The new features are part of Photoshop CC, the leader in professional image editing for digital assets, and a spin-off of Photoshop. With Creative Suite, Photoshop is a business-class suite of applications, including Photoshop, Illustrator, InDesign, the mobile To-Do app, and more. The mobile To-Do app, created by Adobe, is pre-installed on many mobile devices. The combination of applications in Photoshop and the mobile To-Do app provides the entire media- and communication-creation package needed to build a business or work success story today. Combining the convenience of cloud technology with a highly-intuitive Adobe Photoshop editing experience, Create for Web is an intuitive way to work with images on a browser. With Create for Web, users can edit high-resolution images in Photoshop as they would on a desktop, including a one-click direct link to edit the image in Photoshop CC and a live preview window.

adobe photoshop 7.0 all filters and plugins download adobe photoshop 7.0 filters plugins free download filehippo where to download photoshop plugins photoshop water effect plugins free download wedding photo effects photoshop plugins free download adobe photoshop cs3 plugins free download for windows 7 photoshop plugins free download for windows photoshop wedding plugins free download topaz photoshop plugins free download windows topaz photoshop plugins free download

We've been shooting with the Nikon D750 since the software was first announced, and we've had a chance to use the Lightroom Classic CC experience from years ago, plus 2017's "Elements" version. We're looking at it now with the 2023 plan's release arriving soon, and the new interface is used to preview the "new" version of Lightroom, and it's a great improvement. We'll be spending a good bit of time with the upcoming 2020 release, so watch for that in our future reviews. Lightroom makes photo editing effortless and fun. It guides you through the process so you can make quality adjustments with confidence. You can view, compare, and share your photos without leaving Lightroom. Once you are finished with Lightroom, you can import and edit images on the go with other apps, and avoid spending time retouching or duplicating your work. Lightroom is the premiere tool for photographers looking to harness the power of Lightroom as the less-is-more tool for anywhere, any time image editing. Lightroom's powerful new mobile experience is completely redesigned for iOS and Android devices, bringing the powerful editorial tools of the desktop program to mobile photographers. There are certain tools and features that every photographer must master. In order to master these skills, as an important part of the user interface, we have asked for their satisfactory experience and importance. To achieve it, we have come up with this list. These skills are applicable to both professional and amateur photographers and offer the very best

on the market in a timely manner.

Adobe has also announced a new Flex SDK for the new native APIs in Visual Studio 2015. This has been incorporated into the latest version Photoshop CC. The newly released Adobe Photoshop CS6 uses the new Flex SDK. With the latest version of Photoshop, Adobe continues to deliver new features that optimized performance of the software. Adobe introduced several new 2D effects, a number of new features like "Auto Adjust" and "Artboards," and improvements to existing features like "Live" Brush and "Smart Fill." The new Photoshop CC can now use the newly introduced GPUbased Core Graphics Standards, which include the new CGBitmapContext into the new Graphics Context, an h astore, the new CGImageDrawing, and the new CGContextDrawing API. While these new features can make performance improvements in real-time applications, they also provide a standard for developers wishing to create their own image processing and rendering effects. The Basic Understanding of Adobe Photoshop CC (2016) is your path to the convenient, powerful, and intuitive tools in which a vast number of creative professionals are relying. With this comprehensive guide, you'll learn to create and apply complex image-processing workflows quickly and easily, while using an approach that is based on logical thinking, rather than trial and error. You'll find advice on how to use tools such as Photoshop's vector tool to better align images, reduce noise in photographs, and adjust color and exposure across images, as well as many more techniques.

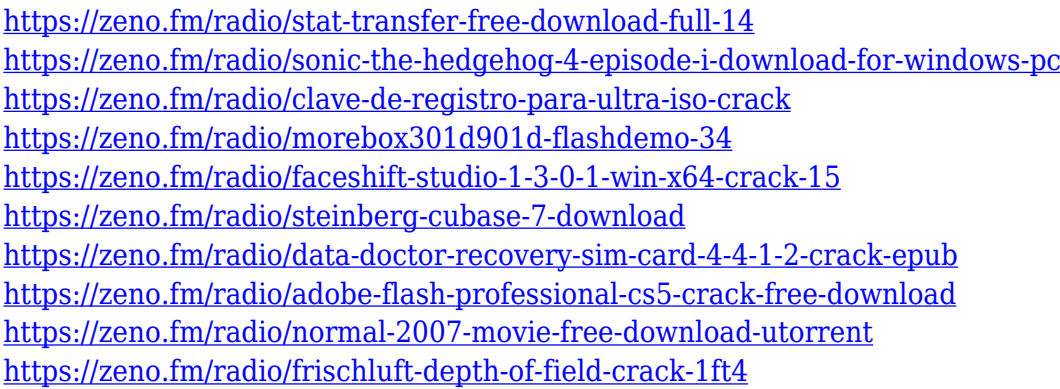

Adobe is always innovating, always testing and always improving. That's why in this edition of the series we're talk about the totally new features you can expect to see in the upcoming versions of the software. While you already know about the dramatic improvements that have been promised for Photoshop in 2021 (released in 2020 for Windows, Mac and web), there are a number of other exciting features that are coming to Photoshop for the first time. These include a brand-new feature for combining multiple images into one - Content-Aware Fill, and high-speed rendering for improved digital painting. When building a new home computer, it is imperative to choose a computer that is up to date with the latest computer technology. These days, computers are being upgraded rather frequently to keep pace with the advancements of technology. For example, tablets are becoming lighter and thinner, and the latest cell phones have more and more powerful processors, which means you should not settle for a computer that was released several years ago. After all, if you're going to upgrade not only your computer but also your office furniture, you'll probably have the computer for many years to come. If your computer is more than five years old or if you are planning to upgrade, you should consider upcycling your current computer. More and more people are turning to upcycling for their home computers. Upcycling is similar to recycling in the sense that you can turn an old computer into something that is new and useful. Compared with buying a new computer, upcycling your existing computer is more affordable and environmentally friendly.

Moreover, upcycling involves minimal changes to the computer hardware, so you can still use it for years.

[https://revitiq.com/wp-content/uploads/2023/01/Download-Photoshop-Free-For-Laptop-Extra-Quality.](https://revitiq.com/wp-content/uploads/2023/01/Download-Photoshop-Free-For-Laptop-Extra-Quality.pdf) [pdf](https://revitiq.com/wp-content/uploads/2023/01/Download-Photoshop-Free-For-Laptop-Extra-Quality.pdf) <http://www.4aquan.com/wp-content/uploads/2023/01/makale.pdf> <http://jiffycovid19news.com/?p=13184> [https://canpatlar.com/wp-content/uploads/2023/01/Adobe-Photoshop-2021-Version-2211-Keygen-202](https://canpatlar.com/wp-content/uploads/2023/01/Adobe-Photoshop-2021-Version-2211-Keygen-2023.pdf) [3.pdf](https://canpatlar.com/wp-content/uploads/2023/01/Adobe-Photoshop-2021-Version-2211-Keygen-2023.pdf) <http://madlifegaming.com/?p=2537> <https://istud.in/wp-content/uploads/2023/01/crahold.pdf> <https://www.eskidiyse.com/?p=2812> [https://getfluencyonline.com/wp-content/uploads/2023/01/Download\\_Photoshop\\_Free\\_Trial\\_TOP.pdf](https://getfluencyonline.com/wp-content/uploads/2023/01/Download_Photoshop_Free_Trial_TOP.pdf) <http://dwainwolfe.org/?p=4575> [https://dutasports.com/wp-content/uploads/2023/01/Download-And-Install-Photoshop-For-Windows-1](https://dutasports.com/wp-content/uploads/2023/01/Download-And-Install-Photoshop-For-Windows-10-Free-PORTABLE.pdf) [0-Free-PORTABLE.pdf](https://dutasports.com/wp-content/uploads/2023/01/Download-And-Install-Photoshop-For-Windows-10-Free-PORTABLE.pdf) <https://sahabatpare.com/download-photoshop-cs6-for-windows-7-top/> <http://adomemorial.com/2023/01/02/adobe-photoshop-elements-2015-download-work/> [https://stellarismods.com/wp-content/uploads/2023/01/Download-free-Photoshop-CC-2015-Version-1](https://stellarismods.com/wp-content/uploads/2023/01/Download-free-Photoshop-CC-2015-Version-18-Keygen-For-PC-64-Bits-2023.pdf) [8-Keygen-For-PC-64-Bits-2023.pdf](https://stellarismods.com/wp-content/uploads/2023/01/Download-free-Photoshop-CC-2015-Version-18-Keygen-For-PC-64-Bits-2023.pdf) <https://koenigthailand.com/wp-content/uploads/2023/01/osvaile.pdf> [https://65s172.p3cdn1.secureserver.net/wp-content/uploads/2023/01/Where-To-Download-Patterns-F](https://65s172.p3cdn1.secureserver.net/wp-content/uploads/2023/01/Where-To-Download-Patterns-For-Photoshop-EXCLUSIVE.pdf?time=1672676517) [or-Photoshop-EXCLUSIVE.pdf?time=1672676517](https://65s172.p3cdn1.secureserver.net/wp-content/uploads/2023/01/Where-To-Download-Patterns-For-Photoshop-EXCLUSIVE.pdf?time=1672676517) <https://artworkbypablo.com/2023/01/02/photoshop-app-free-download-for-android-hot/> [https://medlifecareer.com/wp-content/uploads/2023/01/Download-free-Photoshop-2022-Version-2301](https://medlifecareer.com/wp-content/uploads/2023/01/Download-free-Photoshop-2022-Version-2301-Activation-Code-With-Keygen-With-License-Code-x3.pdf) [-Activation-Code-With-Keygen-With-License-Code-x3.pdf](https://medlifecareer.com/wp-content/uploads/2023/01/Download-free-Photoshop-2022-Version-2301-Activation-Code-With-Keygen-With-License-Code-x3.pdf) <http://bankekhodro.com/qazwsx123456/uploads/2023/01/darlkae-1.pdf> <https://lacasagroups.com/wp-content/uploads/2023/01/phiwan.pdf> <https://dorisclothing.com/download-photoshop-shortcut-free-link/> [https://lilswanbaby.com/wp-content/uploads/2023/01/Photoshop-70-With-Serial-Key-Download-EXCL](https://lilswanbaby.com/wp-content/uploads/2023/01/Photoshop-70-With-Serial-Key-Download-EXCLUSIVE.pdf) [USIVE.pdf](https://lilswanbaby.com/wp-content/uploads/2023/01/Photoshop-70-With-Serial-Key-Download-EXCLUSIVE.pdf) <https://dottoriitaliani.it/ultime-notizie/bellezza/download-latest-photoshop-for-mac-best/> [https://ozqd77.n3cdn1.secureserver.net/wp-content/uploads/2023/01/Pencil-Brush-Preset-Photoshop-](https://ozqd77.n3cdn1.secureserver.net/wp-content/uploads/2023/01/Pencil-Brush-Preset-Photoshop-Free-Download-TOP.pdf?time=1672675710)[Free-Download-TOP.pdf?time=1672675710](https://ozqd77.n3cdn1.secureserver.net/wp-content/uploads/2023/01/Pencil-Brush-Preset-Photoshop-Free-Download-TOP.pdf?time=1672675710) <https://cambodiaonlinemarket.com/download-photoshop-free-pc-verified/> <https://exclusivfm.ro/arhive/7599> [https://elysone.com/wp-content/uploads/2023/01/Download\\_Cs6\\_Photoshop\\_For\\_Mac\\_FULL.pdf](https://elysone.com/wp-content/uploads/2023/01/Download_Cs6_Photoshop_For_Mac_FULL.pdf) <http://abshirin.ir/wp-content/uploads/cerwali.pdf> [https://dutasports.com/download-free-photoshop-2021-version-22-0-0-license-keygen-activation-key-3](https://dutasports.com/download-free-photoshop-2021-version-22-0-0-license-keygen-activation-key-3264bit-latest-version-2023/) [264bit-latest-version-2023/](https://dutasports.com/download-free-photoshop-2021-version-22-0-0-license-keygen-activation-key-3264bit-latest-version-2023/) <http://mysleepanddreams.com/wp-content/uploads/2023/01/palmjay.pdf> [https://socialmedyam.com/wp-content/uploads/2023/01/Photoshop\\_2022.pdf](https://socialmedyam.com/wp-content/uploads/2023/01/Photoshop_2022.pdf) <http://amlakzamanzadeh.com/wp-content/uploads/2023/01/janjak.pdf> [https://cambodiaonlinemarket.com/wp-content/uploads/2023/01/Photoshop-Patterns-Pack-Free-Down](https://cambodiaonlinemarket.com/wp-content/uploads/2023/01/Photoshop-Patterns-Pack-Free-Download-TOP.pdf) [load-TOP.pdf](https://cambodiaonlinemarket.com/wp-content/uploads/2023/01/Photoshop-Patterns-Pack-Free-Download-TOP.pdf) [https://accordwomen.com/wp-content/uploads/2023/01/Download-Photoshop-Cs6-Free-From-Mtg-Int](https://accordwomen.com/wp-content/uploads/2023/01/Download-Photoshop-Cs6-Free-From-Mtg-Into-Pc-FREE.pdf) [o-Pc-FREE.pdf](https://accordwomen.com/wp-content/uploads/2023/01/Download-Photoshop-Cs6-Free-From-Mtg-Into-Pc-FREE.pdf) <http://lights-crystal.com/download-photoshop-cc-2015-jalan-tikus-work/> [https://instafede.com/wp-content/uploads/2023/01/Download-Photoshop-2021-Version-2231-CRACK-](https://instafede.com/wp-content/uploads/2023/01/Download-Photoshop-2021-Version-2231-CRACK-Keygen-Full-Version-upDated-2023.pdf)

[Keygen-Full-Version-upDated-2023.pdf](https://instafede.com/wp-content/uploads/2023/01/Download-Photoshop-2021-Version-2231-CRACK-Keygen-Full-Version-upDated-2023.pdf) <https://go2flyfishing.com/wp-content/uploads/reafre.pdf> <https://www.answerwatcher.com/wp-content/uploads/2023/01/clalei.pdf> <http://www.distributorbangunan.com/?p=114540> [http://masterarena-league.com/wp-content/uploads/2023/01/Photoshop-Download-32-Bit-Kuyhaa-BE](http://masterarena-league.com/wp-content/uploads/2023/01/Photoshop-Download-32-Bit-Kuyhaa-BEST.pdf) [ST.pdf](http://masterarena-league.com/wp-content/uploads/2023/01/Photoshop-Download-32-Bit-Kuyhaa-BEST.pdf) [https://mentorus.pl/photoshop-2021-version-22-0-1-download-free-keygen-full-version-pc-windows-64](https://mentorus.pl/photoshop-2021-version-22-0-1-download-free-keygen-full-version-pc-windows-64-bits-2023/) [-bits-2023/](https://mentorus.pl/photoshop-2021-version-22-0-1-download-free-keygen-full-version-pc-windows-64-bits-2023/)

You use layers and even masks in Photoshop to create effects. A layer is the basic unit of Photoshop. As you layer photos and other images on top of each other, you create a new layer. A layer mask is a special \"mask\" that allows you to modify the appearance of individual layer on a layer. Photoshop CC is the groundbreaking digital imaging solution that enables users to effortlessly capture, edit, and share their creativity with all the tools they need. With intelligent tools, a better user experience and powerful performance, Photoshop CC now puts the tools where you need them - on your desktop and mobile devices. Just as in the last version, the new version of Photoshop Elements also offers a collection of filters and enhancements. Photo Enhance, a new filter that can be used with software such as Photoshop, makes it easy to adjust brightness, color, contrast, and other photo parameters. What's more, you can use the Auto Enhancer tool to capture the best quality picture, automatically. Learn how to create fun and interesting effects with the tools of the Adobe Creative Cloud. This book will teach you how to apply image modifications and create a variety of different effects. You'll also learn how to edit the brightness, contrast, and color of your images. In addition, this book will teach you how to create a photo collage and create a wall poster. You'll learn how to create a professionallooking wedding photo by including the names of the bride and groom. You'll also learn how to create a fun photo of your family for family portraits. You'll learn how to create a photo collage and make a wall poster.